## Package 'riskR'

December 9, 2015

Type Package Title Risk Management Version 1.1 Date 2015-12-10 Author Marcelo Brutti Righi Maintainer Marcelo Brutti Righi <marcelobrutti@hotmail.com> Description Computes risk measures from data, as well as performs risk management procedures. License GPL-2 NeedsCompilation no Repository CRAN Date/Publication 2015-12-09 21:44:37

## R topics documented:

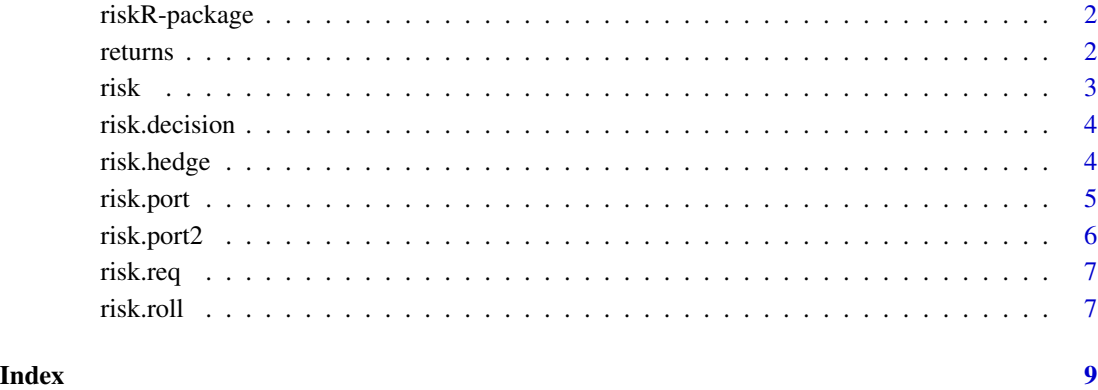

1

<span id="page-1-0"></span>riskR-package *Risk Management*

## Description

Computes risk measures from data, as well as performs risk management procedures.

## Details

The DESCRIPTION file:

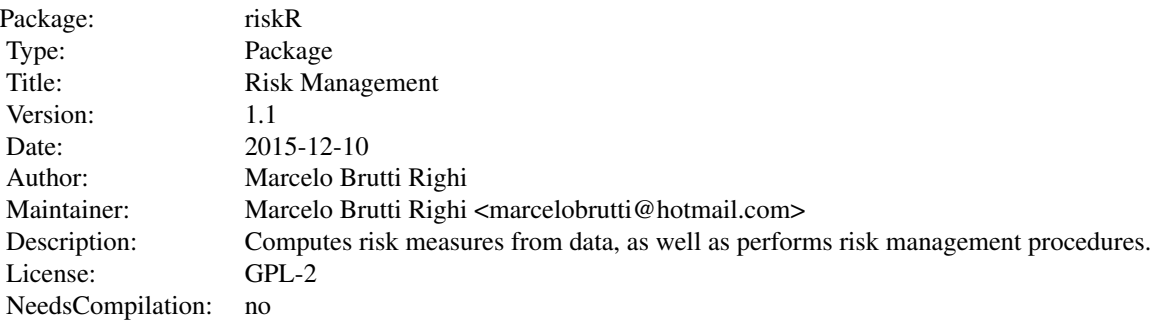

#### Author(s)

Marcelo Brutti Righi

Maintainer: Marcelo Brutti Righi <marcelobrutti@hotmail.com>

## References

Righi, M. (2015). Loss-Deviation risk measures. Working Paper. Available in: http://arxiv.org/abs/1511.06943

returns *Real market data for examples*

## Description

Daily log-returns for Standard and Poor's 500 (SP500), Apple (AAPL), Bank of America (BAC), The DOW Chemical Company (DOW), Sun Edison (SUNE).

#### Usage

data("returns")

<span id="page-2-0"></span>risk 3

## Format

A data frame with 503 observations on the following 6 variables.

Date a vector of dates SP500 a numeric vector AAPL a numeric vector BAC a numeric vector DOW a numeric vector

SUNE a numeric vector

## Examples

data(returns) head(returns)

risk *Computes risk measures*

#### Description

Computes risk measures (Standard Deviation (StD), Value at Risk (VaR), Expected Loss (EL), Expected Loss Deviation (ELD), Expected Shortfall (ES), Shortfall Deviation Risk (SDR), Expectile Value at Risk (EVaR), Deviation Expectile Value at Risk (DEVaR), Entropic (ENT), Deviation Entropic (DENT), Maximum Loss (ML)) from empirical data.

## Usage

 $risk(x, alpha = c(0.05), beta = 1, p = 2)$ 

## Arguments

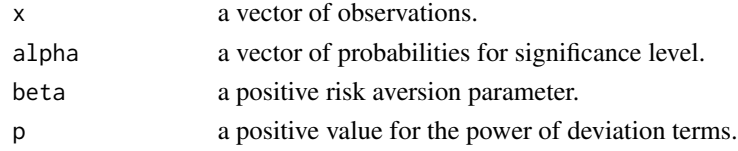

#### Value

A matrix with values for each risk measure at all probabilities of interest.

#### Examples

# computes risk measures for the SP500

```
data(returns)
s \leq returns[, 2]
risk(s, c(0.01, 0.05))
```
#### Description

Decides the best alternative based on risk measures (StD, VaR, EL, ELD, ES, SDR, EVaR, DEVaR, ENT, DENT, ML) by choosing that with maximum ratio between mean and risk.

#### Usage

risk.decision(x, alpha =  $c(0.05)$ , beta = 1, p = 2)

#### Arguments

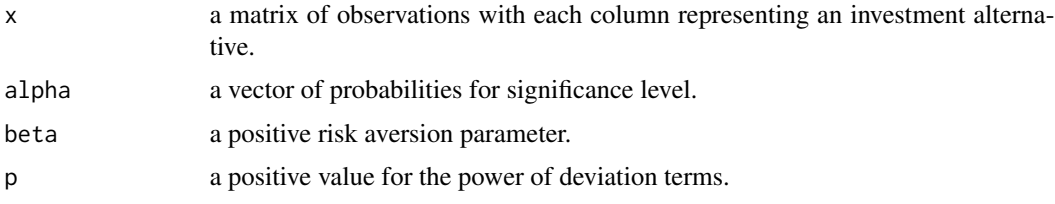

## Value

A matrix with a numeric indicating which is column that represents the best investment alternative for each risk measure at all probabilities of interest.

#### Examples

## Decides which is the best investment alternative among AAPL, BAC, DOW and SUNE.

```
data(returns)
s <- returns[, 3:6]
risk.decision(s, c(0.01, 0.05))
```
risk.hedge *Computes optimal hedging ratios based on risk measures*

### Description

Determines optimal hedging ratios based on risk measures (StD, VaR, EL, ELD, ES, SDR, EVaR, DEVaR, ENT, DENT, ML) by minimization of position risk.

## Usage

```
risk.hedge(x, y, alpha = c(0.05), beta = 1, p = 2)
```
#### <span id="page-4-0"></span>risk.port 5

## Arguments

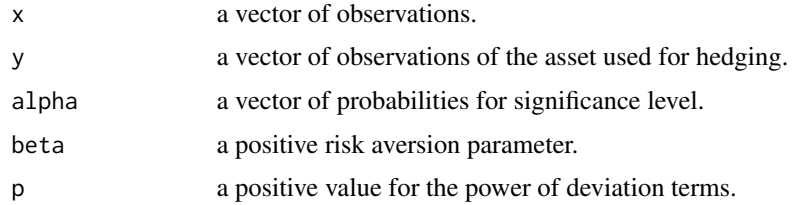

## Value

A matrix with values of optimal hedging ratios for each risk measure at all probabilities of interest.

## Examples

## computes optimal hedging ratios between AAPL and SP500.

```
data(returns)
s <- returns[, 3]
h <- returns[, 2]
risk.hedge(s, h, c(0.01, 0.05))
```
risk.port *Computes optimal weights of portfolio based on risk measures*

#### Description

Computes optimal weights of portfolio strategy based on risk measures (StD, VaR, EL, ELD, ES, SDR, EVaR, DEVaR, ENT, DENT, ML) by minimization of the composed position risk. Weights are restricted to be non-negative and with unit sum.

#### Usage

risk.port(x, alpha =  $c(0.05)$ , beta = 1, p = 2)

#### Arguments

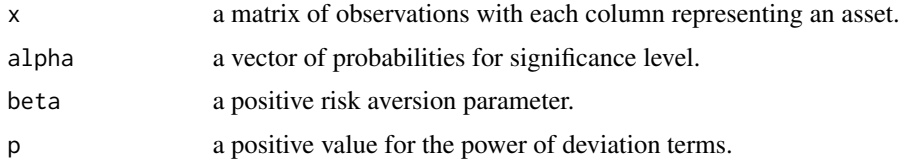

## Value

An array with optimal weight for each risk measure at all probabilities of interest for every asset in the portfolio.

#### Examples

## Computes optimal weights of a portfolio strategy composed by AAPL, BAC, DOW and SUNE.

```
data(returns)
s <- returns[1:100, 3:6]
risk.port(s, 0.05)
```
risk.port2 *Computes optimal weights of portfolio based on risk measures*

## Description

Computes optimal weights of portfolio strategy based on risk measures (StD, VaR, EL, ELD, ES, SDR, EVaR, DEVaR, ENT, DENT, ML) by maximization of the ratio between composed position return and risk. Weights are restricted to be non-negative and with unit sum.

## Usage

risk.port2(x, alpha =  $c(0.05)$ , beta = 1, p = 2)

## Arguments

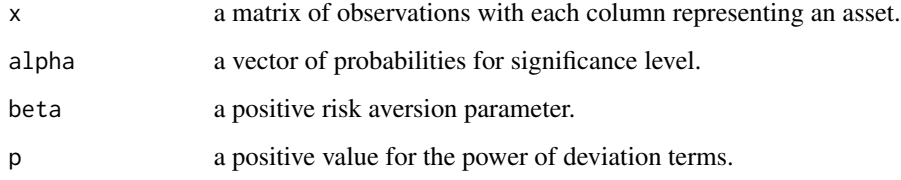

#### Value

An array with optimal weight for each risk measure at all probabilities of interest for every asset in the portfolio.

## Examples

## Computes optimal weights of a portfolio strategy composed by AAPL, BAC, DOW and SUNE.

```
data(returns)
s <- returns[1:100, 3:6]
risk.port2(s, 0.05)
```
<span id="page-5-0"></span>

<span id="page-6-0"></span>

## Description

Determines capital requirements based on risk measures (StD, VaR, EL, ELD, ES, SDR, EVaR, DEVaR, ENT, DENT, ML) given initial capital and time period.

## Usage

risk.req(x, M = 10^6, T = 1, alpha = c(0.05), beta = 1, p = 2)

## Arguments

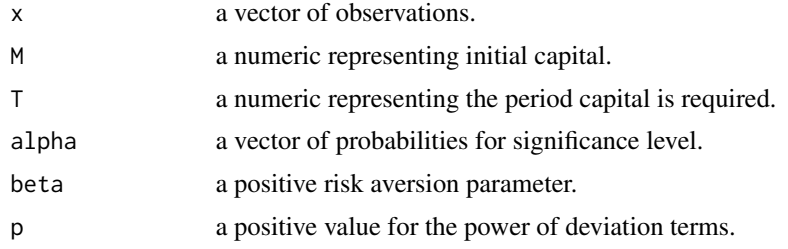

## Value

A matrix with values of required capital for each risk measure at all probabilities of interest.

#### Examples

```
## computes capital requirement for a position of U$ 1,000 on SP500 for five days
```

```
data(returns)
s \leq returns[, 2]
risk.req(s, 1000, 5, c(0.01, 0.05))
```
risk.roll *Computes risk measures through rolling scheme*

## Description

Computes risk measures (StD, VaR, EL, ELD, ES, SDR, EVaR, DEVaR, ENT, DENT, ML) from empirical data using a rolling estimation window.

#### Usage

```
risk.roll(x, N = length(x) - 1, alpha = c(0.05), beta = 1, p = 2)
```
## Arguments

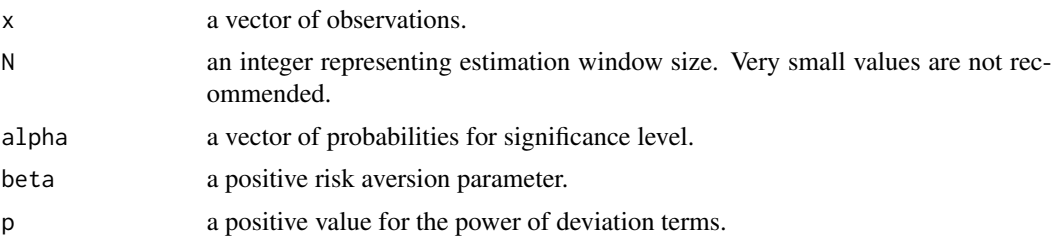

## Value

An array with values for each risk measure at all probabilities of interest for every point of the rolling scheme.

## Examples

## computes risk measures for SP500 using one year of daily data.

```
data(returns)
s <- returns[, 2]
risk.roll(s, 250, c(0.01, 0.05))
```
# <span id="page-8-0"></span>Index

returns, [2](#page-1-0) risk, [3](#page-2-0) risk.decision, [4](#page-3-0) risk.hedge, [4](#page-3-0) risk.port, [5](#page-4-0) risk.port2, [6](#page-5-0) risk.req, [7](#page-6-0) risk.roll, [7](#page-6-0) riskR-package, [2](#page-1-0)